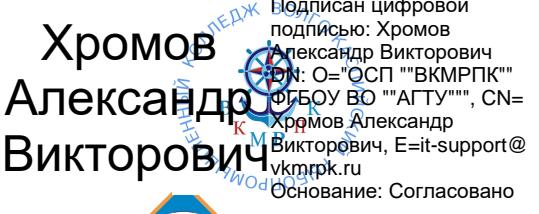

**ОП.04** 

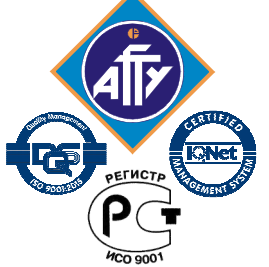

*Обособленное структурное подразделение «Волго-Каспийский морской рыбопромышленный колледж» федерального государственного бюджетного образовательного учреждения высшего образования "Астраханский государственный технический университет" Система менеджмента качества в области образования и воспитания сертифицирована DQS*  Подписан цифровой<br>
Медикаль (2020 года)<br>
Медикального версительствение<br> *2020 года* и присордение согласовано<br> *2020 года с пассовано*<br> *2020 года с пассовано с городарстве риреждения и морски и морски и и преждения и и с* 

 *по международному стандарту ISO 9001:2015* 

# **РАБОЧАЯ ПРОГРАММА**

## **учебной дисциплины**

## **ОП.04 Информационные технологии в профессиональной деятельности**

**для специальности 19.02.10 Технология продукции общественного питания (базовая подготовка)** 

**Астрахань** 

Рабочая программа учебной дисциплины разработана на основе Федерального государственного образовательного стандарта по специальности 19.02.10 Технология продукции общественного питания (базовая подготовка) и примерной программы Информационные технологии в профессиональной деятельности для специальности 19.02.10 Технология продукции общественного питания (базовая подготовка).

**Организация-разработчик:** ФГБОУ ВО «АГТУ» ОСП «Волго-Каспийский морской рыбопромышленный колледж» ФГБОУ ВО «АГТУ»

#### **Разработчик:**

да

.

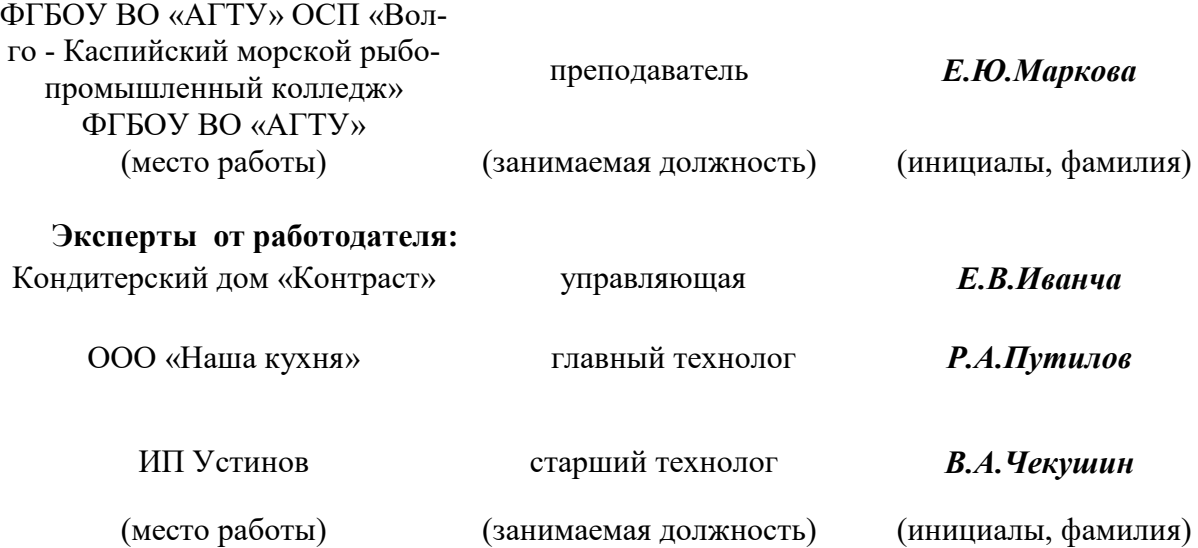

Рассмотрена и одобрена на заседании цикловой комиссии технологических дисциплин от «31» августа 2020 года, протокол № 1.

Председатель цикловой комиссии /М.А.Муханова

Согласована и рекомендована к использованию в учебном процессе «31»\_августа\_2020 го-

Заведующая отделением технологии и рыбного хозяйства\_\_\_\_\_\_\_\_\_/А. С. Москаленко

Утверждена и рекомендована к использованию в учебном процессе «31» августа 2020 года

Заместитель директора по учебной работе и при истории /А.Ю. Кузьмин

## **Содержание**

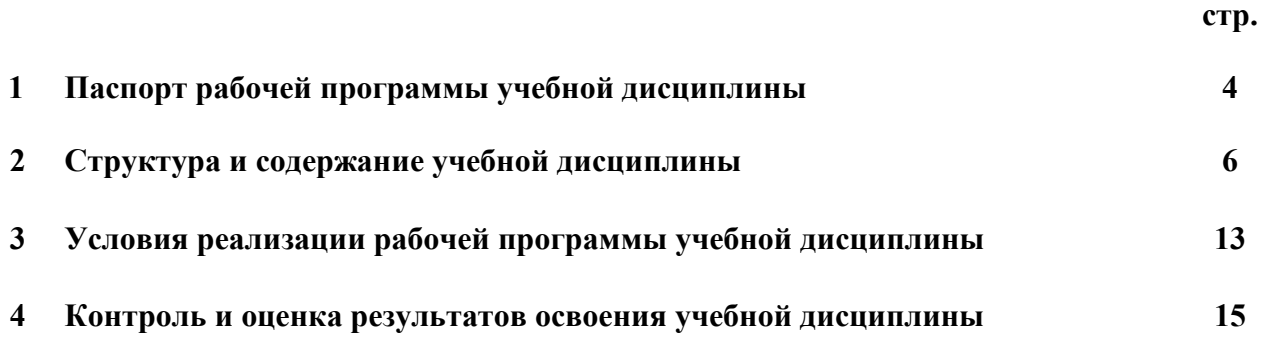

#### **1. ПАСПОРТ РАБОЧЕЙ ПРОГРАММЫ УЧЕБНОЙ ДИСЦИПЛИНЫ Информационные технологии в профессиональной деятельности**

#### **1.1. Область применения программы**

Рабочая программа учебной дисциплины является частью программы подготовки специалистов среднего звена по специальности 19.02.10 Технология продукции общественного питания.

**1.2. Место дисциплины в структуре программы подготовки специалистов среднего звена:** дисциплина входит в профессиональный цикл как общеобразовательная дисциплина.

#### **1.3. Цели и задачи учебной дисциплины – требования к результатам освоения учебной дисциплины:**

**Цель преподавания дисциплины**: усвоение теоретических знаний в области автоматизированного сбора, размещения, хранения, накопления, преобразования и передачи информации в профессиональных ориентированных информационных системах, приобретение умений использовать эти знания в профессиональной деятельности, а также формирование необходимых умений.

#### **Основные задачи курса**:

 способствовать усвоению основных понятий автоматизированной обработки информации;

осуществить рассмотрение общего состава и структуры персональных ЭВМ;

 обеспечить изучение методов и средств сбора, обработки, хранения, передачи и накопления информации, базовых системных программных продуктов и пакетов прикладных программ;

 способствовать приобретению умений использовать технологии сбора, размещения, хранения, накопления и передачи данных, а также различные виды программного обеспечения.

Рабочая программа учебной дисциплины Информационные технологии в профессиональной деятельности направлена на освоение умений и знаний, необходимых для формирования профессиональных компетенций (ПК 1.1. Организовывать подготовку мяса и приготовление полуфабрикатов для сложной кулинарной продукции, ПК 1.2. Организовывать подготовку рыбы и приготовление полуфабрикатов для сложной кулинарной продукции, ПК 1.3. Организовывать подготовку домашней птицы и приготовление полуфабрикатов для сложной кулинарной продукции, ПК 2.1. Организовывать и проводить приготовление канапе, легких и сложных холодных закусок, ПК 2.2. Организовывать и проводить приготовление сложных холодных блюд из рыбы, мяса и сельскохозяйственной (домашней) птицы, ПК 2.3. Организовывать и проводить приготовление сложных холодных соусов, ПК 3.1. Организовывать и проводить приготовление сложных супов, ПК 3.2. Организовывать и проводить приготовление сложных горячих соусов, ПК 3.3. Организовывать и проводить приготовление сложных блюд из овощей, грибов и сыра, ПК 3.4. Организовывать и проводить приготовление сложных блюд из рыбы, мяса и сельскохозяйственной (домашней) птицы, ПК 4.1. Организовывать и проводить приготовление сдобных хлебобулочных изделий и праздничного хлеба, ПК 4.2. Организовывать и проводить приготовление сложных мучных кондитерских изделий и праздничных тортов, ПК 4.3. Организовывать и проводить приготовление мелкоштучных кондитерских изделий, ПК 4.4. Организовывать и проводить приготовление сложных отделочных полуфабрикатов, использовать их в оформлении, ПК 5.1. Организовывать и проводить приготовление сложных холодных десертов, ПК 5.2. Организовывать и проводить приготовление сложных горячих десертов, ПК 6.1.Участвовать в планировании основных показателей производства, ПК 6.2.Планировать выполнение работ исполнителями и развития общих компетенций ПК 6.3. Организовывать работу трудового коллектива, ПК 6.4. Контролировать ход и оценивать результаты выполнения работ исполнителями, ПК 6.5. Вести утвержденную учетно-отчетную документацию) и развития общих компетенций (ОК 1. Понимать сущность и социальную значимость своей будущей профессии, проявлять к ней устойчивый интерес, ОК 2. Организовывать собственную деятельность, выбирать типовые методы и способы выполнения профессиональных задач, оценивать их эффективность и качество, ОК 3. Принимать решения в стандартных и нестандартных ситуациях и нести за них ответственность,ОК 4. Осуществлять поиск и использование информации, необходимой для эффективного выполнения профессиональных задач, профессионального и личностного развития, ОК 5. Использовать информационно-коммуникационные технологии в профессиональной деятельности,ОК 6. Работать в коллективе и команде, эффективно общаться с коллегами, руководством, потребителями,ОК 7. Брать на себя ответственность за работу членов команды (подчиненных), результат выполнения заданий, ОК 8. Самостоятельно определять задачи профессионального и личностного развития, заниматься самообразованием, осознанно планировать повышение квалификации,ОК 9. Ориентироваться в условиях частой смены технологий в профессиональной деятельности.

В результате освоения учебной дисциплины обучающийся должен **уметь**:

 использовать технологии сбора, размещения, хранения, накопления, преобразования и передачи данных в профессионально ориентированных информационных системах;

 использовать в профессиональной деятельности различные виды программного обеспечения, в том числе специального;

применять компьютерные и телекоммуникационные средства.

В результате освоения учебной дисциплины обучающийся должен **знать**:

основные понятия автоматизированной обработки информации;

 общий состав и структуру персональных электронно-вычислительных машин и вычислительных систем;

 состав, функции и возможности использования информационных и телекоммуникационных технологий в профессионально деятельности;

 методы и средства сбора, обработки, хранения, передачи и накопления информации;

 базовые системные программные продукты и пакеты прикладных программ в области профессиональной деятельности;

основные методы и приемы обеспечения информационной безопасности.

#### **1.4. Запланированное количество часов на освоение рабочей программы учебной дисциплины:**

максимальной учебной нагрузки обучающегося – 86часов, в том числе: аудиторной учебной нагрузки обучающегося – 60часов; лабораторных работ – 40 часов; контрольной работы – 1час.; самостоятельной работы обучающегося – 18часов. консультации -8 часов**.** 

## **2. Структура и содержание учебной дисциплины**

## **2.1. Объем учебной дисциплины и виды учебной работы**

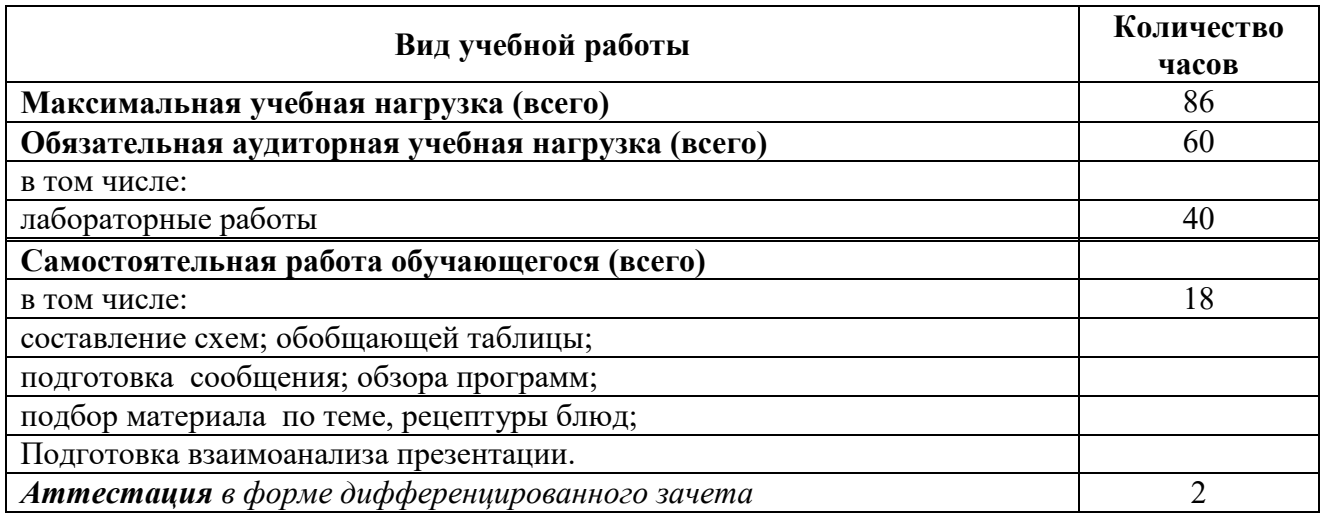

#### **Наименование разделов и тем Содержание учебного материала, лабораторных работ, самостоятельной работы обучающихся Объем часов Уровень усвоения** *1 2 3 4* **Тема 1. Информационные технологии в условиях современного развития экономики 2,5** Цели, задачи и предмет учебной дисциплины, междисциплинарные связи, формируемые компетенции. Информационные технологии: понятие, значение в организационно-управленческой деятельности предприятия; этапы и перспективы развития. Аппаратные возможности в информационных технологиях: вычислительная, телекоммуникационная, оргтехника. Программные продукты, используемые в информационных технологиях (текстовые процессоры, табличные процессоры, система управления базами данных, электронные записные книжки, информационные систе-2 2

#### **2.2. Тематический план и содержание учебной дисциплины «Информационные технологии в профессиональной деятельности»**

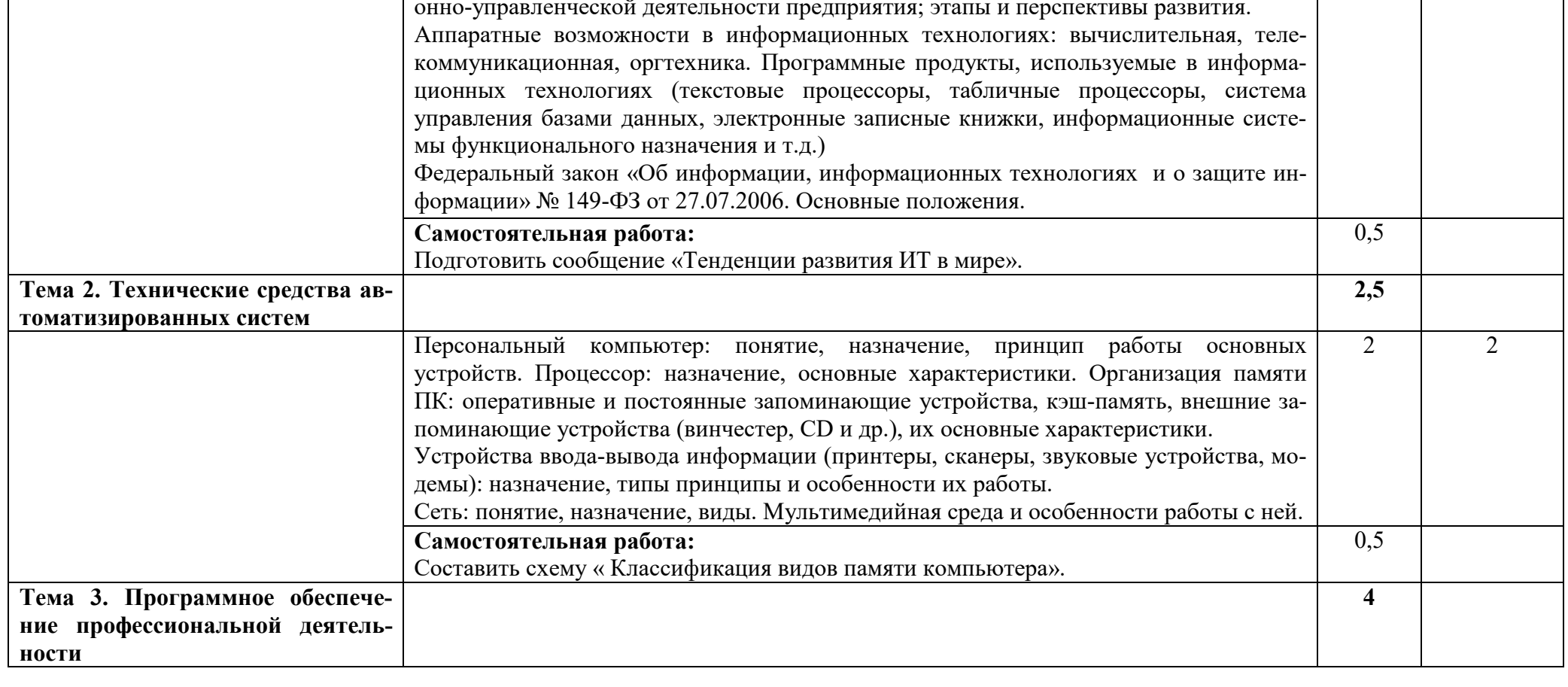

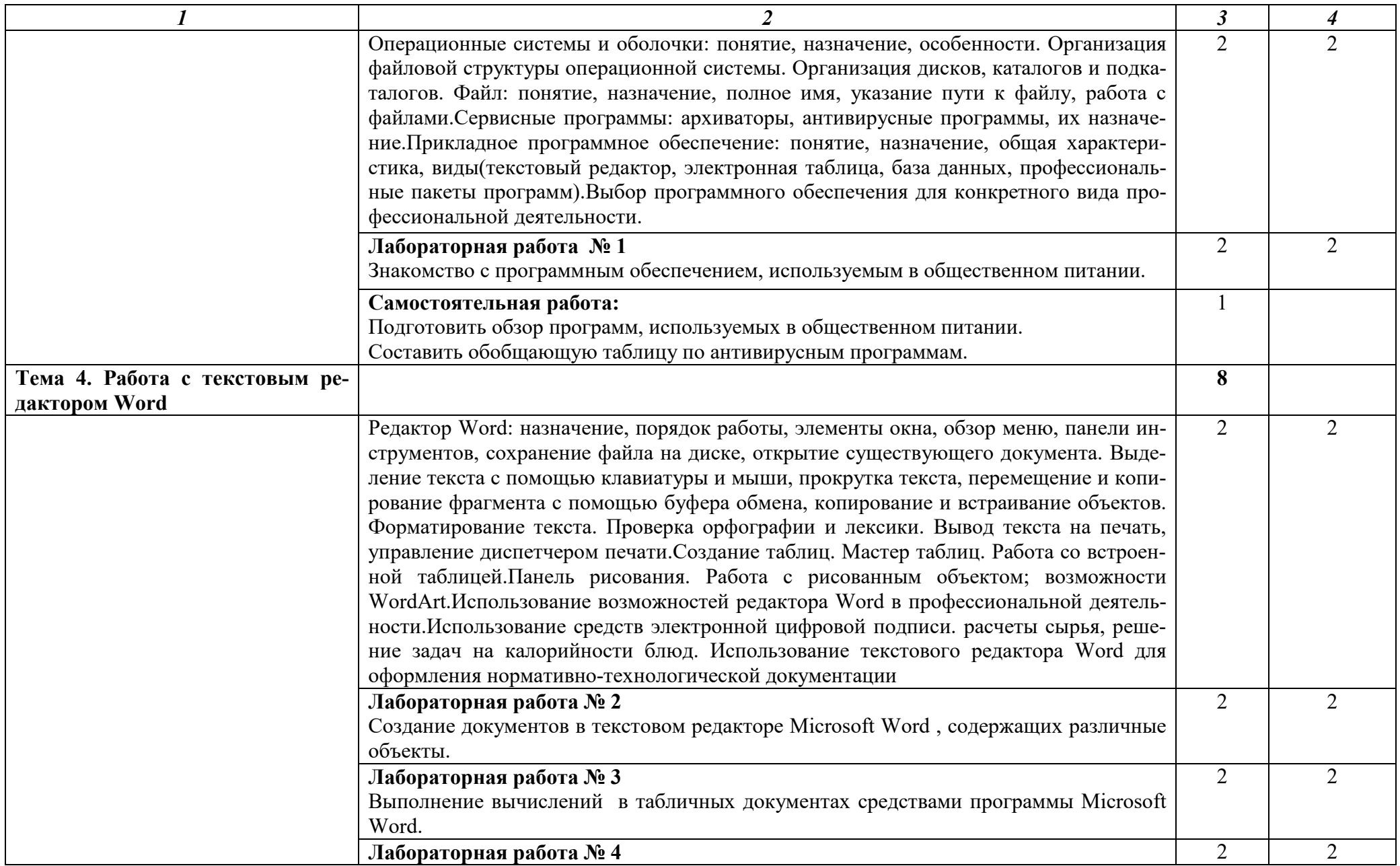

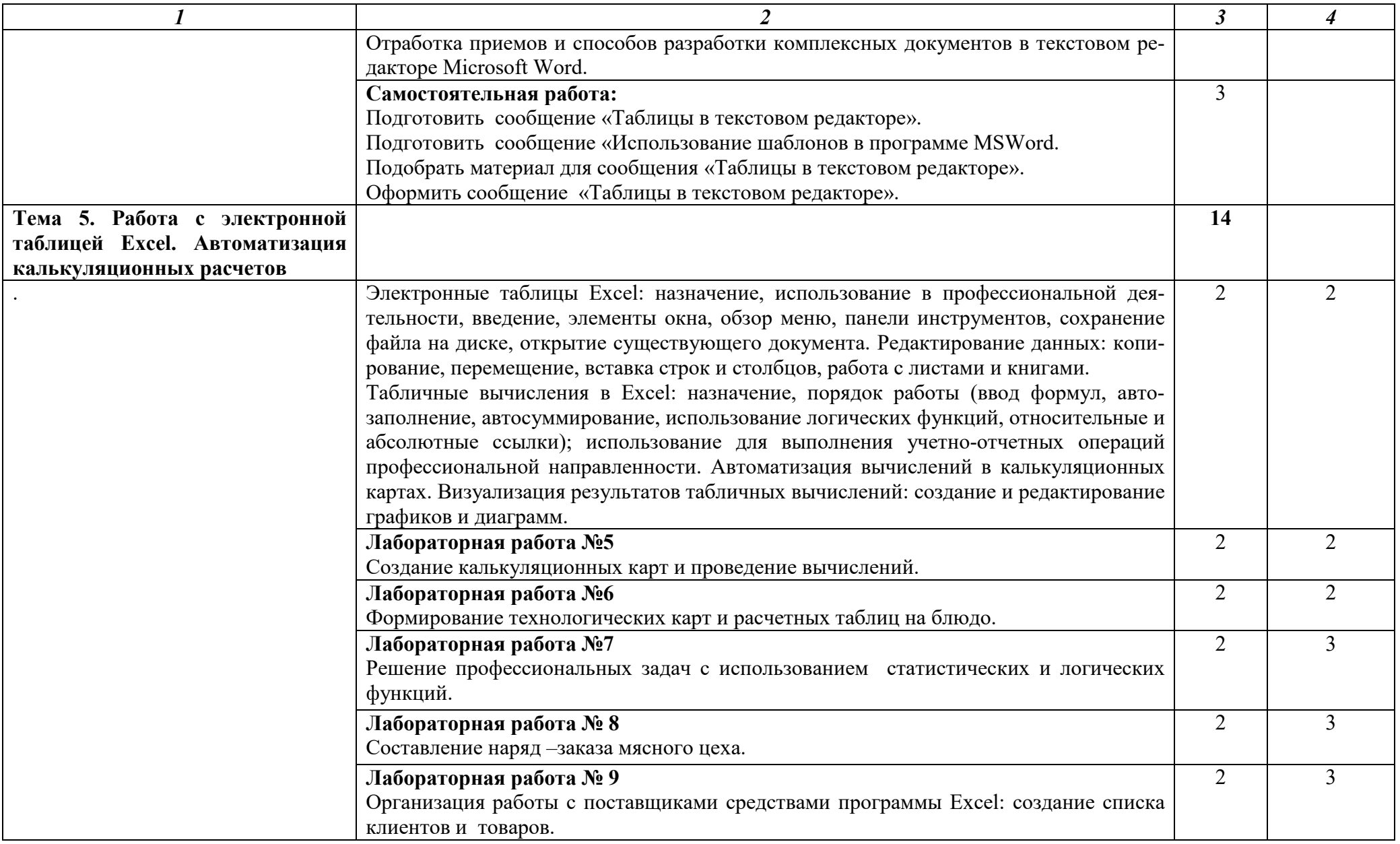

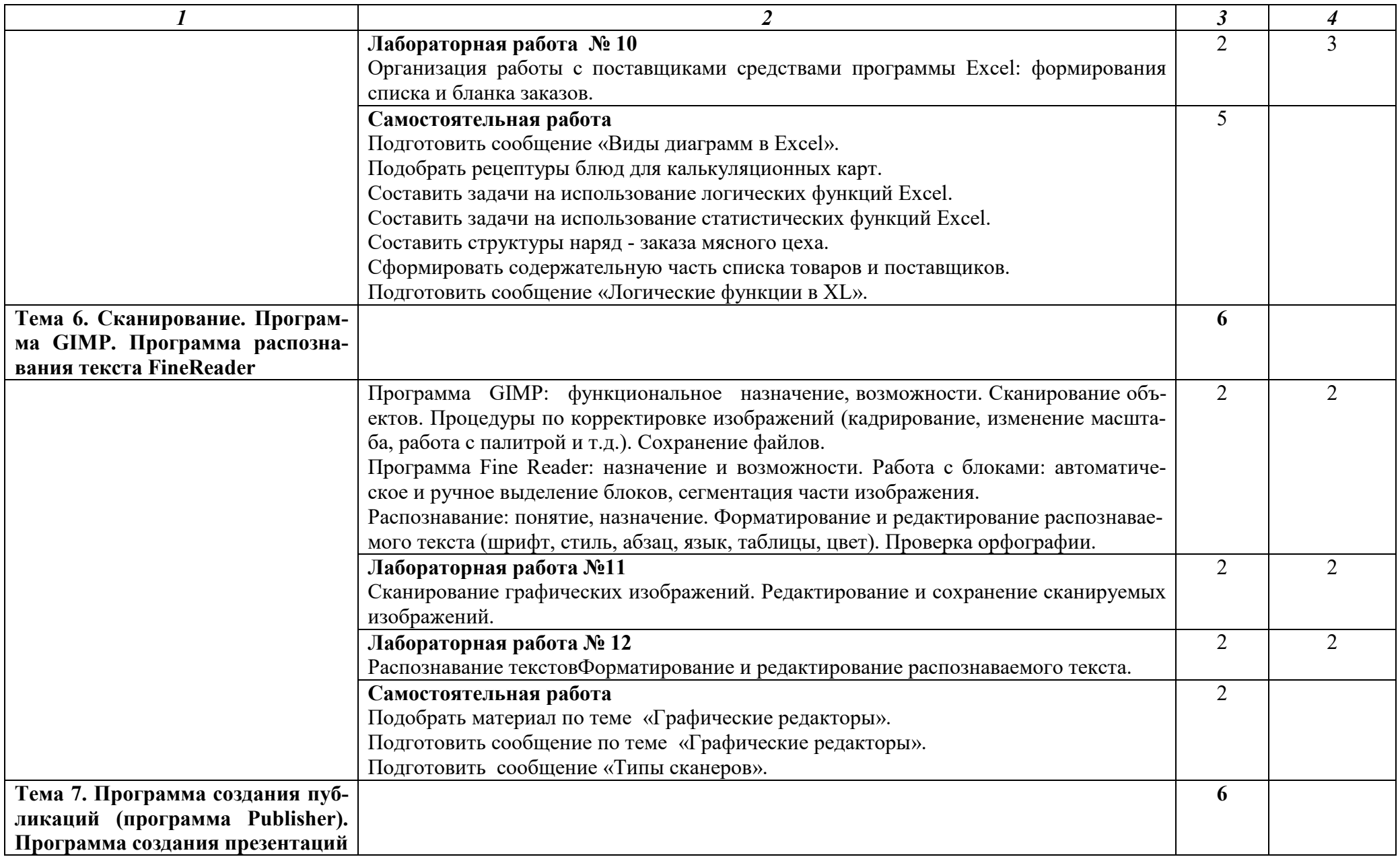

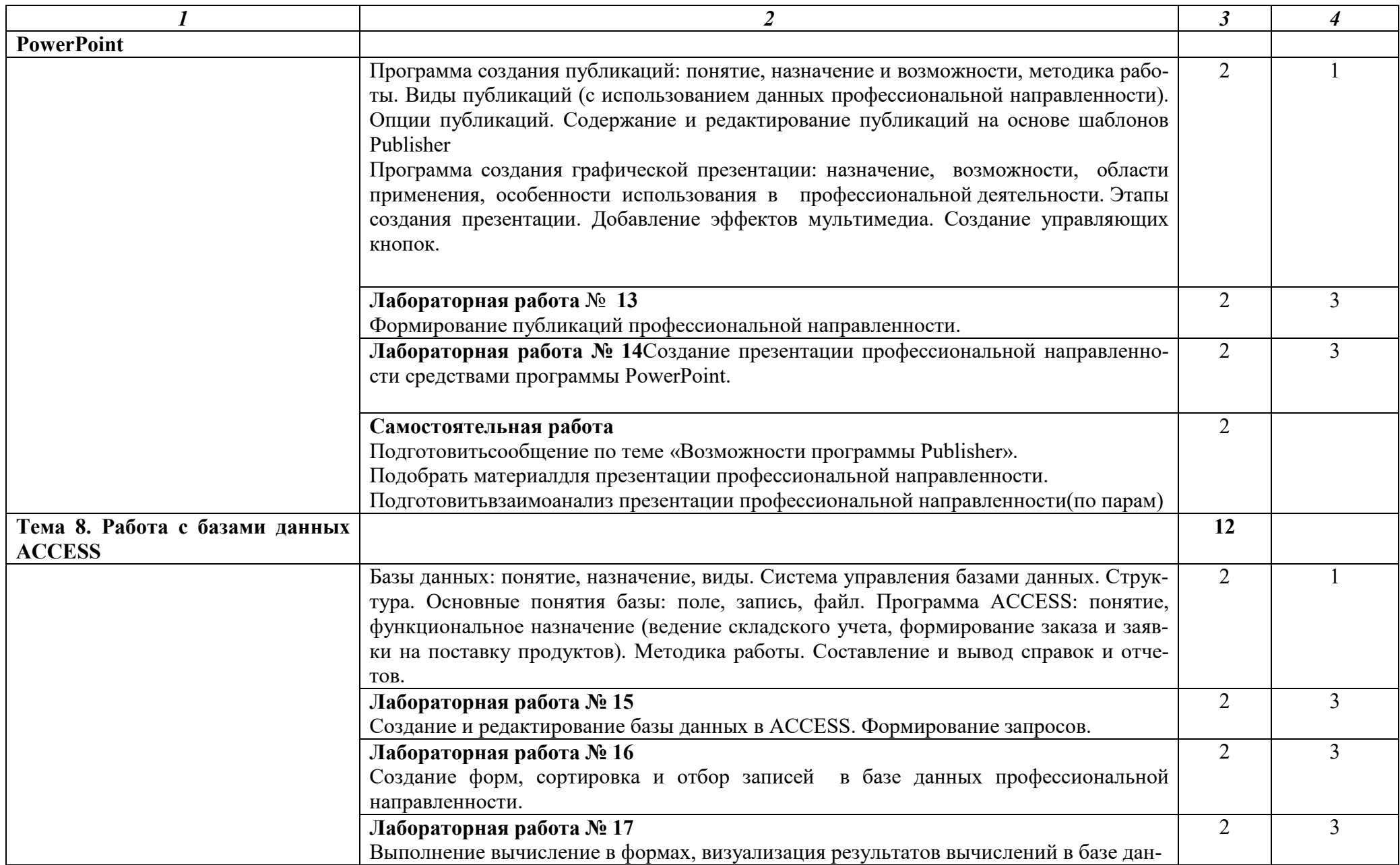

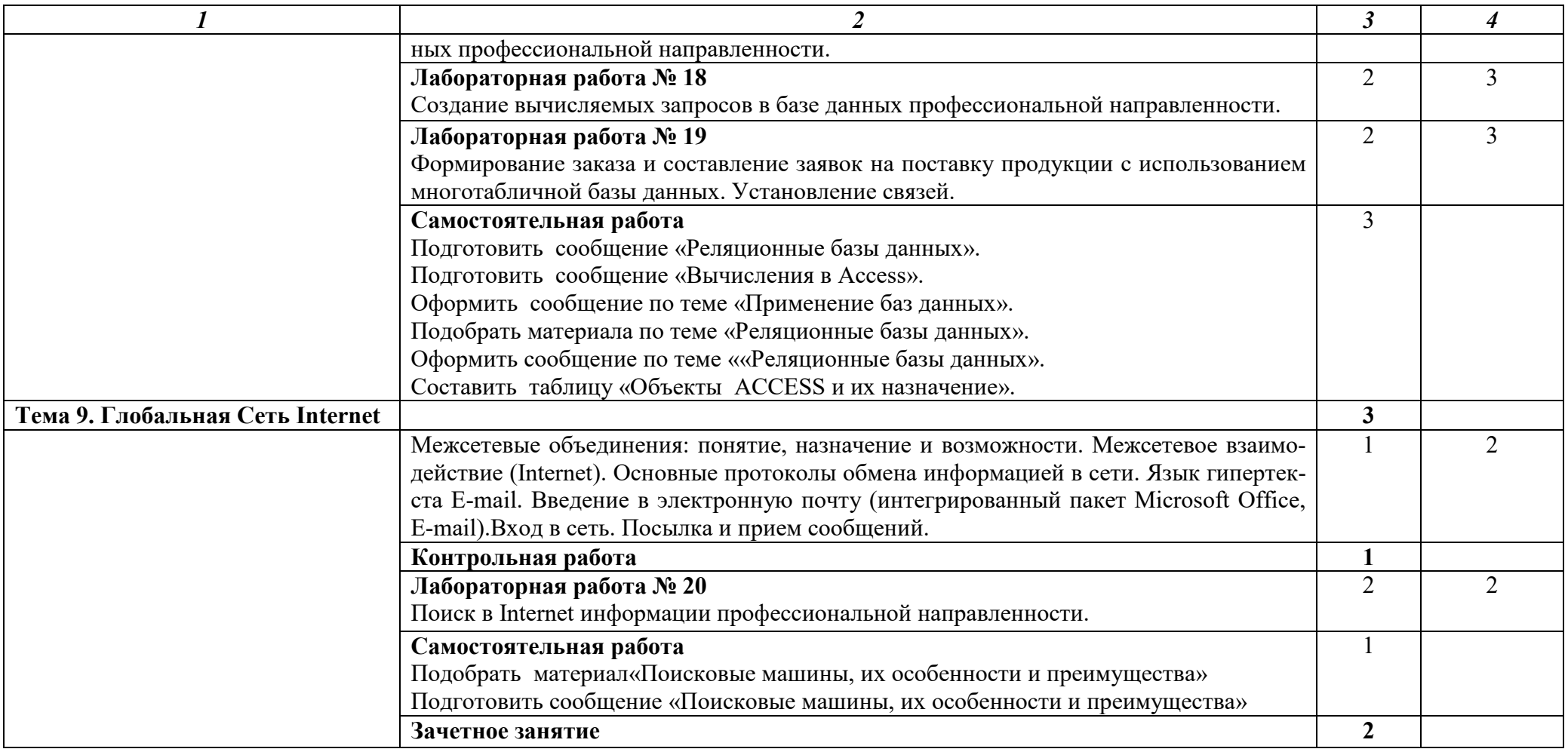

Для характеристики уровня освоения учебного материала используются следующие обозначения:<br>1 – ознакомительный (узнавание ранее изученных объектов, свойств);<br>2 – репродуктивный (выполнение деятельности по образцу, инструкц

3 –продуктивный (планирование и самостоятельное выполнение деятельности, проблемных задач).

#### **3. Условия реализации учебной дисциплины**

#### **3.1. Требования к минимальному материально-техническому обеспечению**

Реализация учебной дисциплины осуществляется в кабинете № 318 Информационных технологий в профессиональной деятельности.

Оборудование учебного кабинета № 318 Информационных технологий в профессиональной деятельности.

1 Рабочие места обучающихся (столы, стулья, парты),

2 Рабочее место преподавателя (стол, стул)

- 3Аудиторная доска (меловая, мультимедийная, доска для рисования маркерами)
- 4 Шкаф
- 5 Стенд

6 Принтер лазерный

7 Колонки

8 Сканер

9 Компьютеры

Microsoft XP Pro SP2

MS Office Standart 2007

Офисный пакет приложений: Word. Excell, Powerpoint, Outlook

Kaspersky Endpoint Security 10

Windows XP Home SP2- 9 ПК.

MS Office Standart 2007 -9 ПК

Kaspersky Endpoint Security 9- ПК

10 Проектор EPSON EB-S82 + Экран

11 Принтер HP LaserJet 1020

#### **3.2. Информационное обеспечение обучения**

#### **Перечень рекомендуемых учебных изданий, Интернет-ресурсов, дополнительной литературы**

#### **Основные источники:**

- 1. Трофимов, В. В. Информатика в 2 т. Том 1 : учебник для СПО / В. В. Трофимов ; отв. ред. В. В. Трофимов. — 3-е изд., перераб. и доп. — М. : Издательство Юрайт, 2018. — 406 с. — (Серия: Профессиональное образование). — ISBN 978-5-534-02519-4.
- 2. Гаврилов, М. В. Информатика и информационные технологии : учебник для СПО / М. В. Гаврилов, В. А. Климов. — 4-е изд., перераб. и доп. — М. : Издательство Юрайт, 2018. — 383 с. — (Серия : Профессиональное образование). — ISBN 978- 5-534-03051-8.
- 3. Информационные технологии в 2 т. Том 1 : учебник для СПО / В. В. Трофимов, О. П. Ильина, В. И. Кияев, Е. В. Трофимова ; под ред. В. В. Трофимова. — М. : Издательство Юрайт, 2017. — 238 с. — (Серия: Профессиональное образование). — ISBN 978-5-534-03964-1.

#### **3.3. Активные и интерактивные методы, применяемые при обучении дисциплине**

#### **Метод Упражнения -действия по инструкции применяется при изучении тем:**

 Тема 2.3. Оформление документов с помощью текстового процессора Мicrosoft Word Тема 2.4. Обработка данных средствами табличного процессора Мicrosoft Ехсе1.

Тема 2.5. Система управления базами данных Microsoft Access

 Тема 2.7. Современные информационные технологии в документационном обеспечении управления

#### **Метод Решение ситуационных задач применяется при изучении тем**

Тема 2.4. Обработка данных средствами табличного процессора Мicrosoft Ехсе1.

Тема 2.5. Система управления базами данных Microsoft Access

#### **Метод Самостоятельная работа с источниками информации применяется при изучении тем**

Тема 2.8. Создание презентаций в Microsoft PowerPoint

Тема 3.1. Локальные вычислительные сети и Интернет

#### **3.4.Рекомендации по реализации дисциплины для инвалидов и лиц с ограниченными возможностями здоровья**

#### **3.4.1. Наличие соответствующих условий реализации дисциплины**

Для обучающихся из числа инвалидов и лиц с ограниченными возможностями здоровья на основании письменного заявления обучающегося дисциплина (профессиональный модуль) реализуется с учетом особенностей психофизического развития, индивидуальных возможностей и состояния здоровья (далее - индивидуальных особенностей); обеспечивается соблюдение следующих общих требований: использование специальных технических средств обучения коллективного и индивидуального пользования, предоставление услуг ассистента (помощника), оказывающего такому обучающемуся необходимую техническую помощь, обеспечение доступа в здания и помещения, где проходит учебный процесс, размещение на портале ОСП необходимых материалов для теоретической подготовки, для лабораторных работ, материалов для самопроверки знаний (компетенций) и подготовки к контролю знаний по разделам дисциплины (профессионального модуля), другие условия, без которых невозможно или затруднено обучение по дисциплине (профессиональному модулю).

#### **3.4.2.Обеспечение соблюдения общих требований**

При реализации дисциплины (профессионального модуля) на основании письменного заявления обучающегося обеспечивается соблюдение следующих общих требований: проведение занятий для студентов-инвалидов и лиц с ограниченными возможностями здоровья в одной аудитории совместно с другими обучающимися, не имеющими ограниченных возможностей здоровья, если это не создает трудностей для обучающихся; присутствие в аудитории ассистента (ассистентов), оказывающего(их) обучающимся необходимую техническую помощь с учетом их индивидуальных особенностей на основании письменного заявления; пользование необходимыми обучающимся техническими средствами с учетом их индивидуальных особенностей.

#### **3.4.3.Доведение информации до сведения обучающихся с ограниченными возможностями здоровья**

Все локальные нормативные акты ОСП «ВКМРПК» по вопросам реализации дисциплин (профессиональных модулей) доводятся до сведения обучающихся с ограниченными возможностями здоровья в доступной для них форме.

#### **3.4.4. Реализация увеличения продолжительности прохождения промежуточной аттестации по отношению к установленной продолжительности для обучающегося с ограниченными возможностями здоровья**

Продолжительность прохождения промежуточной аттестации по отношению к установленной продолжительности увеличивается по письменному заявлению обучающегося с ограниченными возможностями здоровья; продолжительность экзамена, проводимого в письменной форме увеличивается не менее чем на 0,5 часа; продолжительность подготовки обучающегося к ответу на экзамене, проводимом в устной форме, – не менее чем на 0,5 часа; продолжительность ответа обучающегося при устном ответе увеличивается не более чем на 0,5 часа

#### **4. Контроль и оценка результатов освоения учебной дисциплины**

**Контроль и оценка** результатов освоения дисциплины осуществляется преподавателем в процессе проведения практических занятий, тестирования, а также выполнения обучающимися индивидуальных заданий.

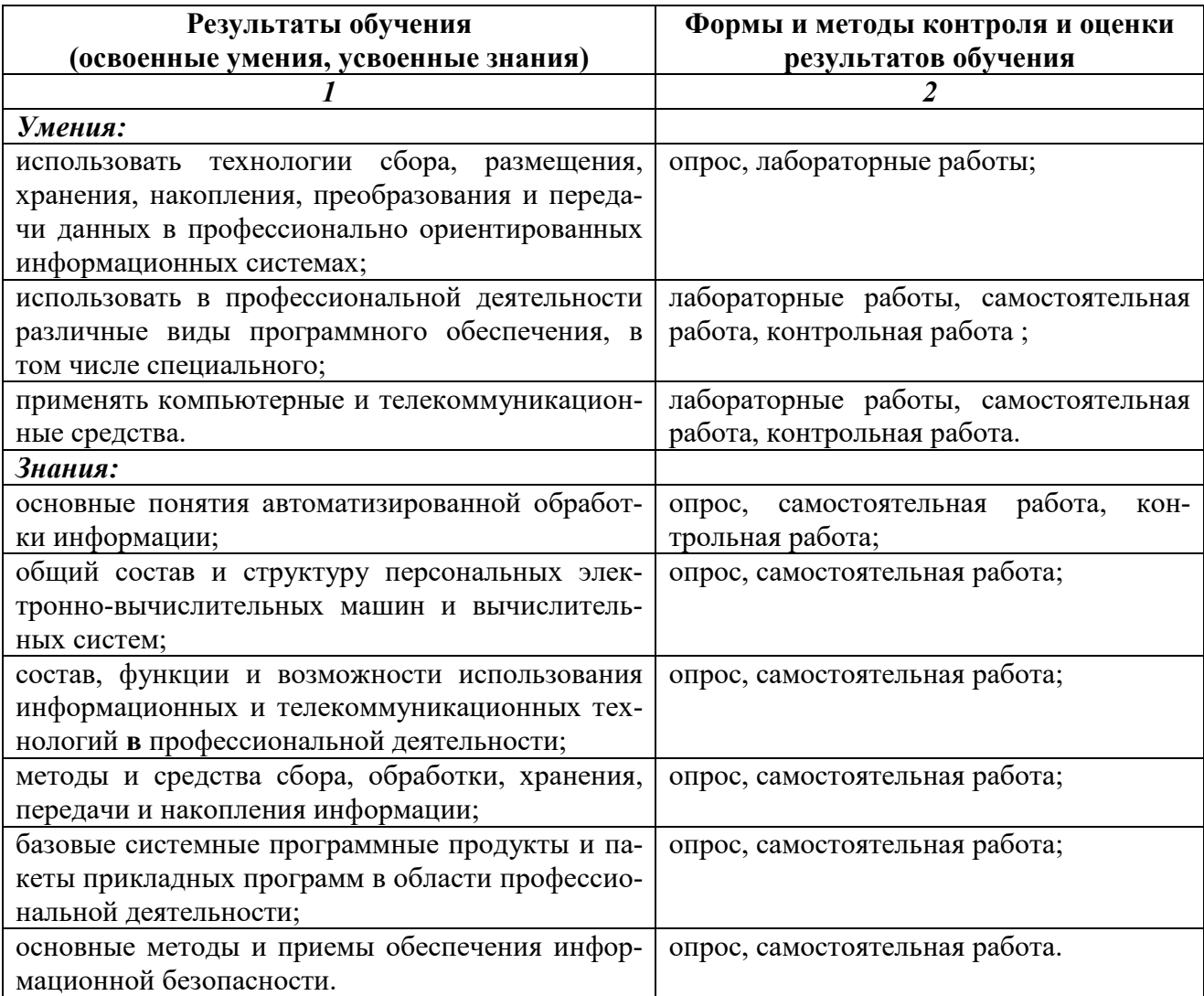

Оценка индивидуальных образовательных достижений по результатам текущего и итогового контроля производится в соответствии с системой оценки решения задач, ответов на вопросы, выполнения заданий:

- Без ошибок отлично
- Не более 2х неточностей/ошибок хорошо
- 3-4 нераскрытия задания, ошибки/неточности удовлетворительно
- Более 4х ошибок/ нераскрытия заданий, невыполнение заданий неудовлетворительно